ARIS:

Παρουσίαση συστήματος, εφαρμογών και πρακτικών βέλτιστης χρήσης

Δρ. Δημήτρης Ντελλής

Περιγραφή Συστήματος Χρήση Συστήματος Environment Modules

Βέλτιστες Πρακτικές

ntell [at] grnet.gr

**GRNET** 

Δρ. Δημήτρης Ντελλής

ARIS: Παρουσίαση συστήματος, εφαρμογών και πρακτικών βέλτιστης χρήσης

 $\rightarrow$  grnet

### ARIS: Παρουσίαση συστήματος, εφαρμογών και πρακτικών βέλτιστης χρήσης Δρ. Δημήτρης Ντελλής

Περιγραφή Συστήματος Χρήση Συστήματος Environment Modules

Βέλτιστες Πρακτικές

#### Περιεχόμενα

- Περιγραφή Συστήματος
- Χρήση Συστήματος
- Environment Modules Software
- Resources Manager / Batch System
- Βέλτιστες πρακτικές

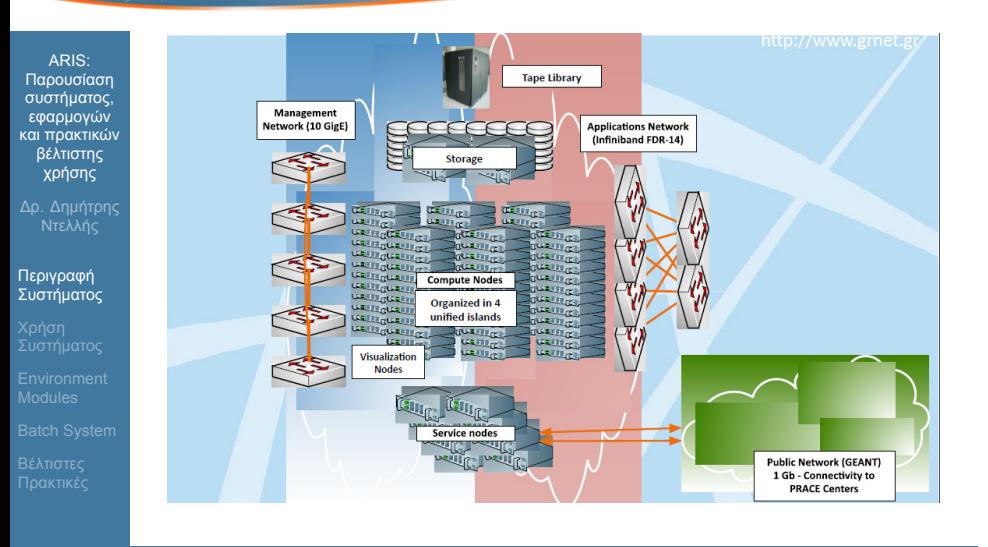

Παρουσίαση ARIS

 $\begin{array}{ccccc} \mathbf{F}^{(1)} & \mathbf{E}^{\text{L}} \text{DQOMMWf} & \mathbf{E}^{\text{WOMM}} & \mathbf{E}^{\text{WOMM}} & \mathbf{E}^{\text{WOMM}} & \mathbf{E}^{\text{WOMM}} & \mathbf{E}^{\text{WOMM}} & \mathbf{E}^{\text{WOMM}} & \mathbf{E}^{\text{WOMM}} & \mathbf{E}^{\text{WOMM}} & \mathbf{E}^{\text{WOMM}} & \mathbf{E}^{\text{WOMM}} & \mathbf{E}^{\text{WOMM}} & \mathbf{E}^{\text{WOM$ 

### grnet

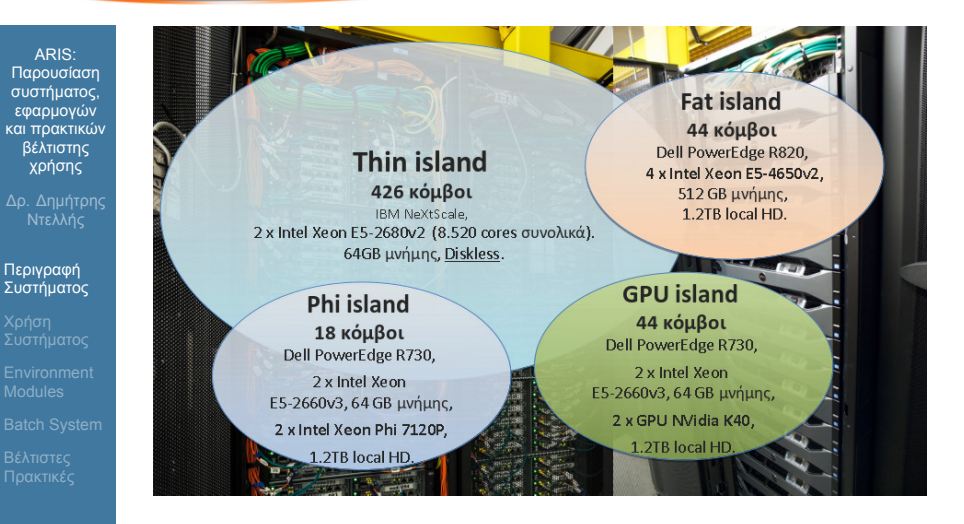

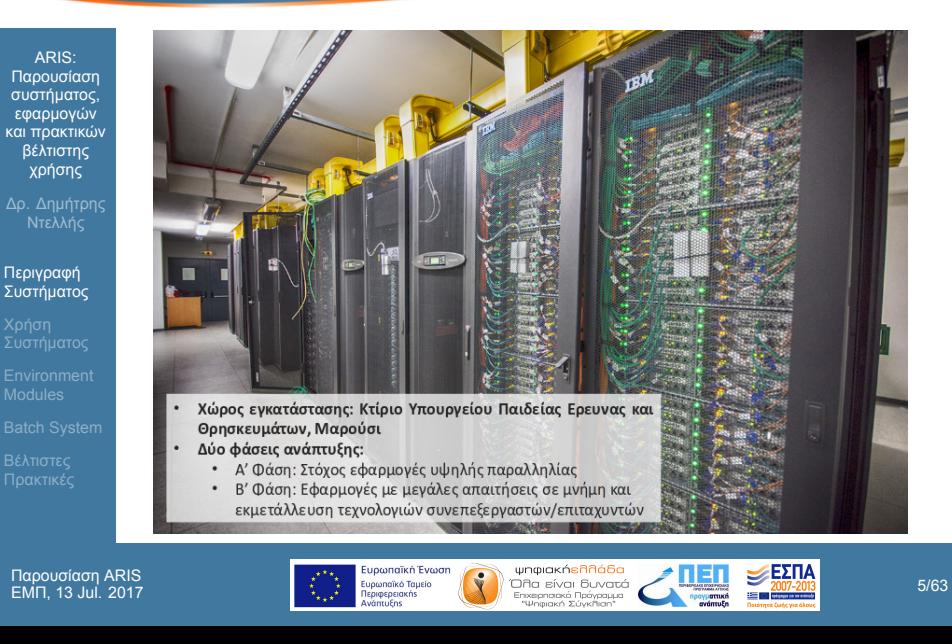

## Regrnet

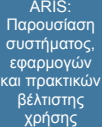

Δρ. Δημήτρης Ντελλής

Περιγραφή Συστήματος Χρήση Συστήματος

Environment Modules Βέλτιστες Πρακτικές

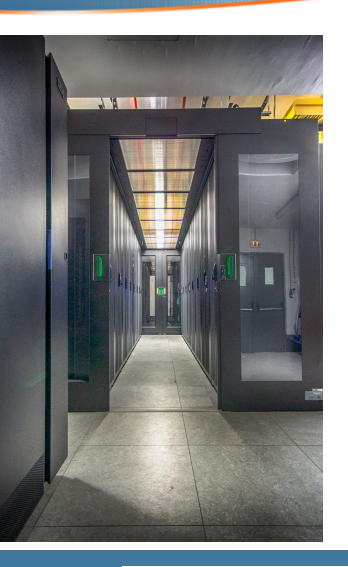

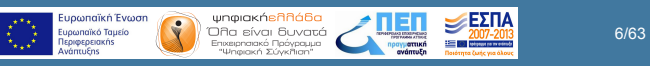

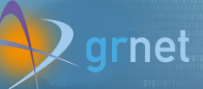

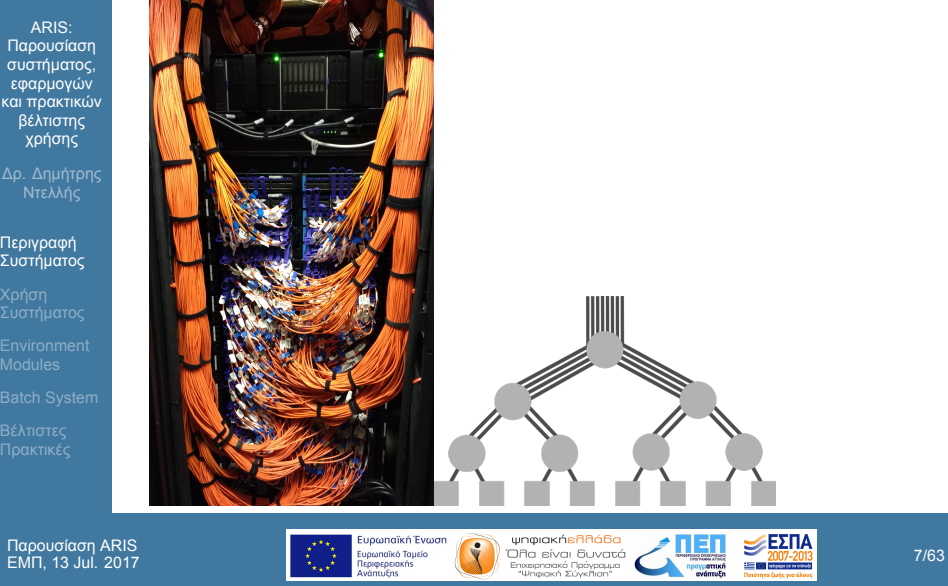

## $\bigtriangledown$  grnet

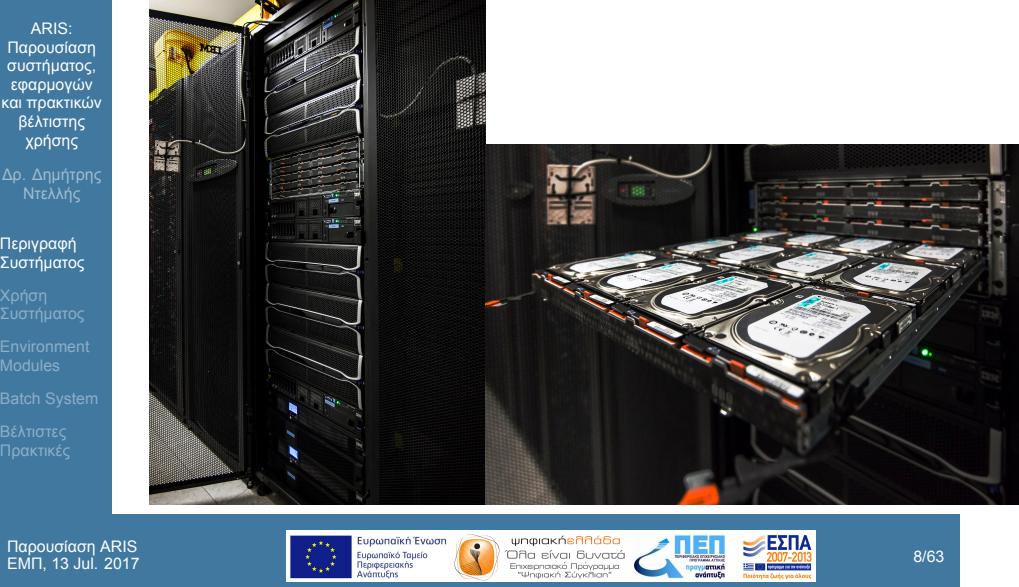

### **Q** grnet

#### Πρόσβαση στο Σύστημα

- login nodes : Προσβάσιμοι μέσω Internet, ΜΟΝΟ μέσω SSH, από δηλωμένες IPs/Δίκτυα.
- Σύνδεση SSH με χρήση κλειδιού **ΜΟΝΟ**
- Ιδρυματικά VPN pools ενεργοποιημένα
- compute nodes : χρησιμοποιούνται μόνο από τα jobs, δέν είναι άμμεσα προσβάσιμα, δεν έχουν πρόσβαση internet.
- Οι SSH συνδέσεις από το ARIS προς οπουδήποτε **ΔΕΝ** επιτρέπονται.
- Μεταφορές αρχείων προς τα ιδρύματα : Αντί *ARIS −→ PC put*, *PC −→ ARIS get*.
- File system : GPFS, 4 partitions, 2 PB raw capacity

ARIS: Παρουσίαση συστήματος, εφαρμογών και πρακτικών βέλτιστης χρήσης Δρ. Δημήτρης Ντελλής

Περιγραφή Συστήματος

Environment Modules

#### Στατιστικά χρήσης

- *<sup>∼</sup>* <sup>172</sup>M core hours allocated.
- *<sup>∼</sup>* <sup>103</sup>M core hours (*<sup>∼</sup>* 11800 core years) consumed
- *<sup>∼</sup>* <sup>2</sup>*.*6*<sup>x</sup>* theoretical more in practice equivalence of GPU/Phi core Hours.

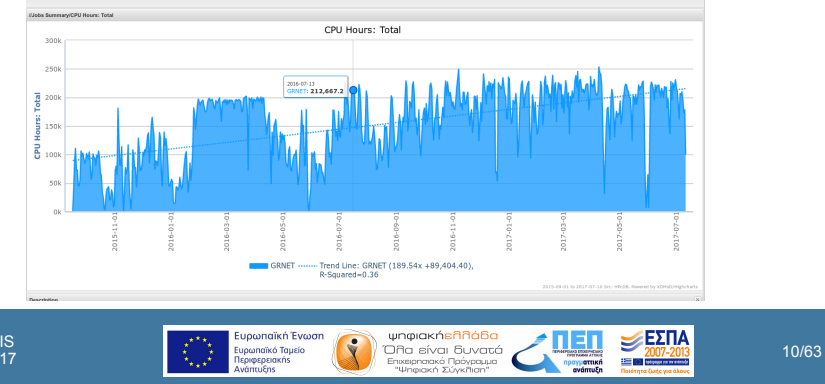

Παρουσίαση ARIS

ARIS: Παρουσίαση συστήματος, εφαρμογών και πρακτικών βέλτιστης χρήσης

Δρ. Δημήτρης Ντελλής

Περιγραφή Συστήματος Χρήση Συστήματος Environment Modules

### **Q** grnet

ARIS: Παρουσίαση συστήματος, εφαρμογών και πρακτικών βέλτιστης χρήσης

Δρ. Δημήτρης Ντελλής

Περιγραφή Συστήματος Χρήση Συστήματος

Environment Modules

Βέλτιστες Πρακτικές

Στατιστικά χρήσης Thin Nodes 'Monthly' Graph (2 Hour Average)  $440.0$  $330.0$  $\frac{9}{2}$  220.0  $110.0$  $_{\rm 0.0}$ Week 23 Week 24 Week 25 Week 26 Week 27 Max Average **Current** Nodes Allocated 426 Nodes (100.0%) 386 Nodes (90.6%) 266 Nodes (62.4%) Total Nodes 426 Nodes (100.0%) 426 Nodes (100.0%) 426 Nodes (100.0%)

Παρουσίαση ARIS

 $\begin{array}{|c|c|c|c|c|c|c|c|} \hline \text{Equation (a) } & \text{Equation (b) } & \text{Equation (c) } & \text{Equation (d) } & \text{Equation (e)} \\ \hline \text{Equation (a) } & \text{Equation (b) } & \text{Equation (c) } & \text{Equation (d) } & \text{Equation (e)} \\ \hline \text{Equation (b) } & \text{Equation (a) } & \text{Equation (b) } & \text{Equation (c) } & \text{Equation (d) } & \text{Equation (e)} \\ \hline \text{Equation (a) } & \text{Equation (b) } & \text{Equation (a$ 

### **Q** grnet

### ARIS: Παρουσίαση συστήματος, εφαρμογών και πρακτικών βέλτιστης χρήσης

Δρ. Δημήτρης Ντελλής

Περιγραφή Συστήματος Χρήση Συστήματος

Environment Modules

Βέλτιστες Πρακτικές

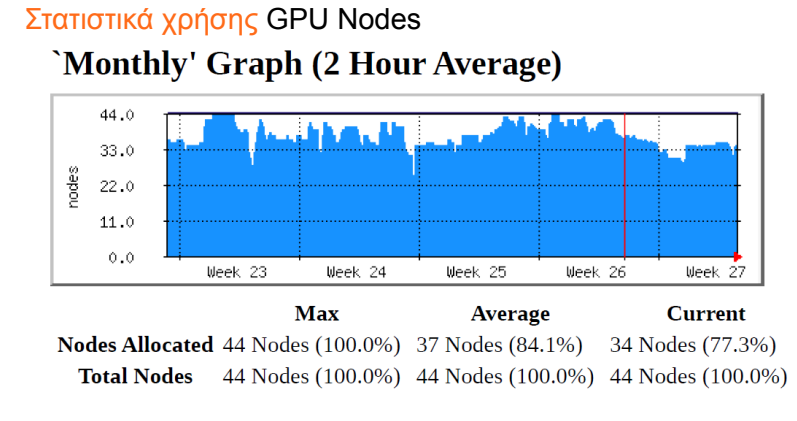

Παρουσίαση ARIS

ΕΜΠ, 13 Jul. 2017 12/63

### $\bigtriangledown$  grnet

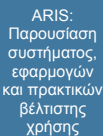

Δρ. Δημήτρης Ντελλής Περιγραφή Συστήματος

Χρήση Συστήματος

Environment Modules Βέλτιστες Πρακτικές

Στατιστικά χρήσης 'Monthly' Graph (2 Hour Average)

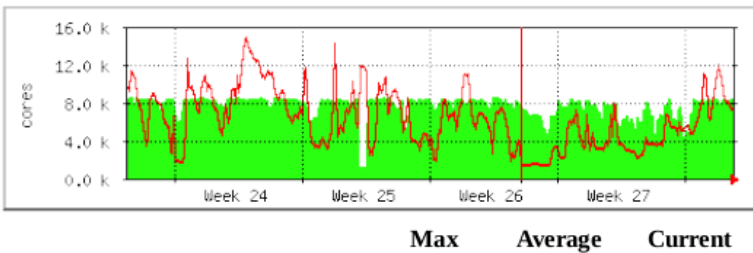

Cores used by RUNNING jobs 8508 Cores 7594 Cores 8264 Cores Cores requested by QUEUED jobs 15 kCores 6184 Cores 6971 Cores

Παρουσίαση ARIS

 $\begin{array}{ccccc} \mathbf{F}^{(1)} & \mathbf{E}^{\text{L}} \text{ population} & \mathbf{E}^{\text{M}} \text{ population} & \mathbf{E}^{\text{M}} \text{ population} \\ \hline \mathbf{E}^{\text{L}} & \mathbf{E}^{\text{L}} \text{ population} & \mathbf{E}^{\text{M}} \text{ population} & \mathbf{E}^{\text{M}} \text{ population} & \mathbf{E}^{\text{M}} \text{ population} \\ \mathbf{E}^{\text{M}} & \mathbf{E}^{\text{M}} \text{ population} & \mathbf{E}^{\text{M}} \text{ population} & \mathbf{E}^{\text$ 

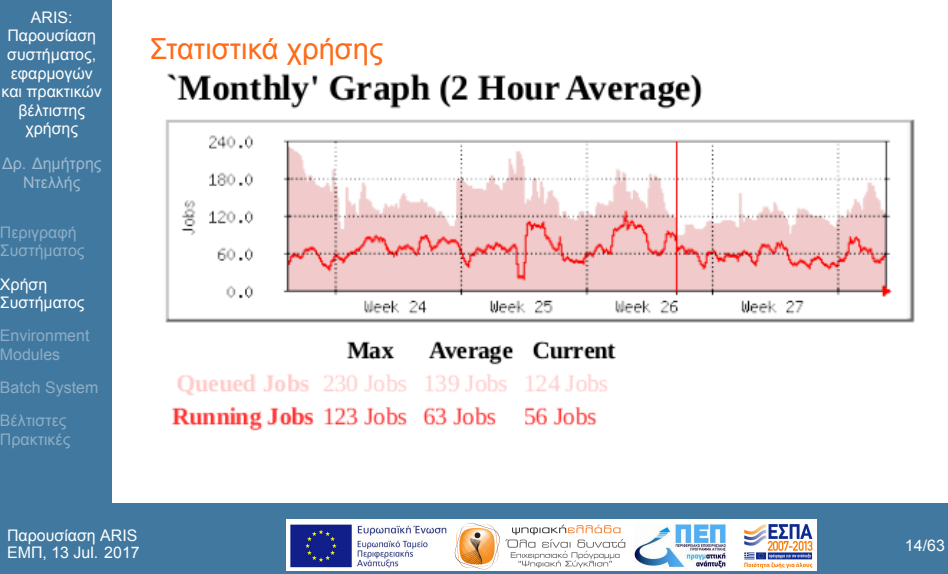

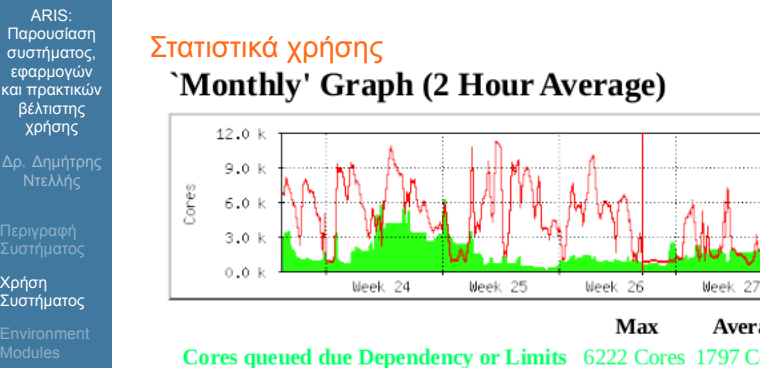

Cores queued due Dependency or Limits 6222 Cores 1797 Cores 1714 Cores Cores queued due to Priority or Resources 11 kCores 4387 Cores 5257 Cores

Παρουσίαση ARIS

Βέλτιστες Πρακτικές

 $\sum_{n=1}^{\infty}$  Eupenneiks Teusion<br>
Eupenneiks Teusion<br>
Tapageseesis<br>
"ΕΜΠΑ ΕΠΑΡΟΦΙΣΙΣ ΤΟ ΠΟΙ ΕΙΝΩΙΣ ΣΥΡΙΑΣ ΣΥΡΙΑΣ ΣΥΡΙΑΣ ΣΥΡΙΑΣ ΣΥΡΙΑΣ ΤΟ 15/63<br>
"ΕΠΑΡΟΦΙΣΙΣ ΤΟ ΠΟΙΣ ΕΠΑΡΟΦΙΣΙΣ ΣΥΡΙΑΣ ΣΥΡΙΑΣ ΣΥΡΙΑΣ ΣΥΡΙΑΣ ΣΥΡΙΑΣ ΣΥΡΙΑΣ ΣΥ

Current

Average

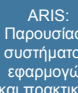

Παρουσίαση συστήματος, εφαρμογών και πρακτικών βέλτιστης χρήσης

Δρ. Δημήτρης Ντελλής

Περιγραφή Συστήματος

Χρήση Συστήματος Environment Modules

Βέλτιστες Πρακτικές

## Στατιστικά χρήσης : pr003 Disciplines

- Chemical Sciences and Materials Earth System Sciences
	- Biochemistry, Bioinformatics Radiation Oncology -<br>and Life sciences Neurosurgery
	- plasma & fusion physics
	- Physiology and Medicine
	- Physics
- Engineering
- Solar Physics
- - Neurosurgery
	- Plasma Physics Simulations Environmental Sciences
	- - **Biophysics**

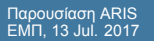

# ARIS:

# Παρουσίαση συστήματος, εφαρμογών και πρακτικών βέλτιστης χρήσης

Δρ. Δημήτρης Ντελλής

Περιγραφή Συστήματος Χρήση Συστήματος Environment Modules

Βέλτιστες Πρακτικές

### Στατιστικά χρήσης : pr003 Organizations

- National & Kapodistrian<br>University of Athens National Observatory of
	- Athens Aristotle University of
	- Thessaloniki
	- National Center for Scientific ID University of Ioannina Research "Demokritos" (NCSR "Demokritos")
- University of Patras
- National Technical University
- of Athens Hellenic Pasteur Institute
- 

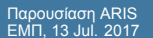

### **Q** grnet

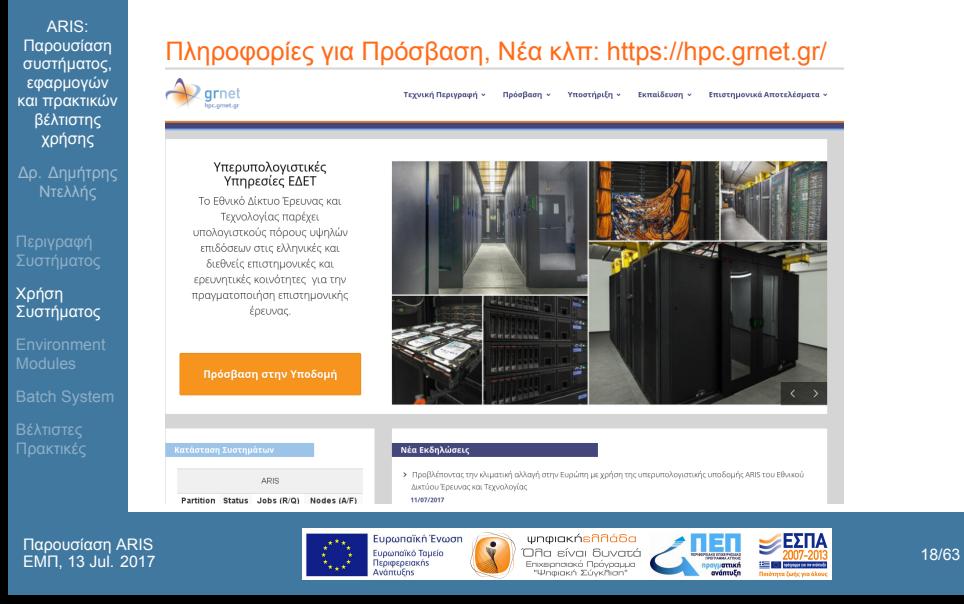

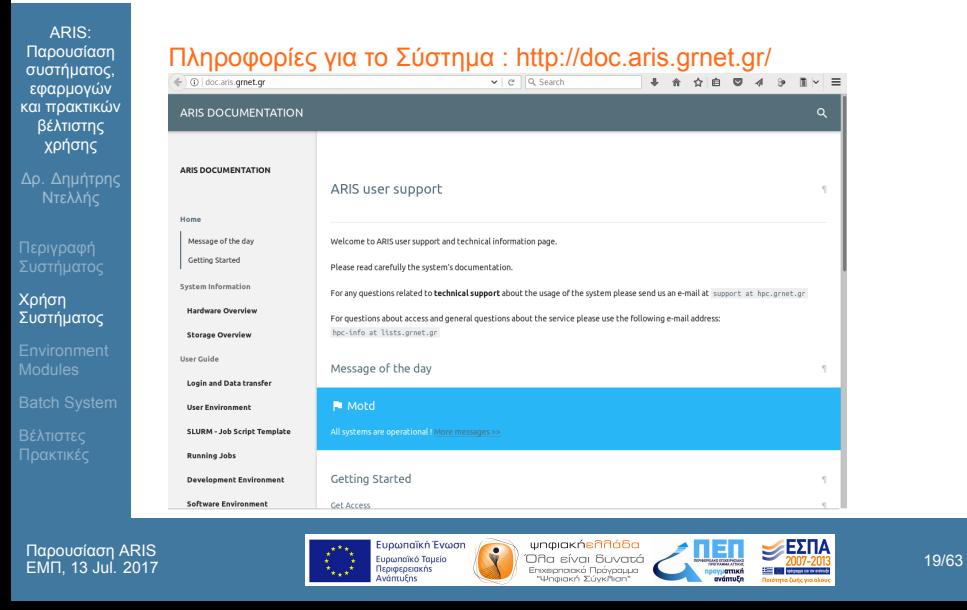

#### ARIS: Παρουσίαση συστήματος, εφαρμογών και πρακτικών βέλτιστης χρήσης Δρ. Δημήτρης Ντελλής

Περιγραφή Συστήματος Environment Modules

Βέλτιστες Πρακτικές

#### Environment Modules.Τι είναι ?

- Για τη χρήση εφαρμογών που δεν προέρχονται από το σύστημα, πρέπει να ρυθμιστούν PATH, LD\_LIBRARY\_PATH και διάφορες άλλες μεταβλητές περιβάλλοντος για τη λειτουργία των εφαρμογών.
- Συνήθης πρακτική να ρυθμίζονται αυτές οι μεταβλητές είτε γενικά σε κάποιο σύστημα που τρέχει μερικές μόνο εφαρμογές, είτε στο .bashrc του κάθε χρήστη.

ΕΜΠ, 13 Jul. 2017 20/63

### $\bigvee$  grnet

ARIS: Παρουσίαση συστήματος, εφαρμογών και πρακτικών βέλτιστης χρήσης

Δρ. Δημήτρης Ντελλής

Περιγραφή Συστήματος

Environment Modules

Βέλτιστες Πρακτικές

- Η κατάσταση περιπλέκεται περισότερο με την ύπαρξη πάνω της μιας versions του ίδιου πακέτου, οι μεταβλητές των οποίων εξαρτώνται από άλλες μεταβλητές.
- Το πακέτο Environment Modules κάνει δυναμική τροποποίηση του περιβάλλοντος χρήστη μέσω των module files.
- Κύριες μεταβλητές περιβάλλοντος που προσαρμόζονται είναι οι PATH, MANPATH, και LD\_LIBRARY\_PATH, αλλά και μεταβλητές περιβάλλοντος που ενδεχομένως κάθε πακέτο λογισμικού χρειάζεται.

ΕΜΠ, 13 Jul. 2017 21/63

ARIS: Παρουσίαση συστήματος, εφαρμογών και πρακτικών βέλτιστης χρήσης

Δρ. Δημήτρης Ντελλής

Περιγραφή Συστήματος

Environment Modules

- Κάθε module file περιέχει την πληροφορία που χρειάζεται ώστε να ρυθμίσει τις μεταβλητές περιβάλλοντος για κάποια εφαρμογή.
- Όλα τα modules θέτουν μια μεταβλητή MODULENAMEROOT. Σε modules που αναφέρονται σε βιβλιοθήκες, συνήθως τα include files βρίσκονται στην \$MODULENAMEROOT/include και οι βιβλιοθήκες στην \$MODULENAMEROOT/lib

ARIS: Παρουσίαση συστήματος, εφαρμογών και πρακτικών βέλτιστης χρήσης

Δρ. Δημήτρης Ντελλής

Περιγραφή Συστήματος

Environment Modules

- Εάν υπάρχουν εξαρτήσεις ενός πακέτου λογισμικού από άλλα τα οποία επίσης ρυθμίζονται με module file, οι εξαρτήσεις αυτές μπορούν να περιγραφούν και εφόσον το αντίστοιχο module δεν είναι ενεργό είτε το φορτώνει είτε βγάζει μήνυμα λάθους ειδοποιώντας το χρήστη ότι πρέπει πρώτα να φορτώσει τις εξαρτήσεις.
- Σε περιπτώσεις πακέτων τα οποία υπάρχουν σε πάνω από μια έκδοση, υπάρχει ένα module για κάθε έκδοση και ο administrator μπορεί να ορίσει κάποια ως default.

#### Environment Modules. Χρήση

Έλεγχος πακέτων που είναι διαθέσιμα μέσω modules module avail

```
ή
module -l avail
```
- Έλεγχος ενεργών modules module list
- Απενεργοποίηση όλων των ενεργών modules module purge
- Απενεργοποίηση συγκεκριμένου module

ARIS:

Παρουσίαση συστήματος, εφαρμογών και πρακτικών βέλτιστης

χρήσης Δρ. Δημήτρης Ντελλής

Περιγραφή Συστήματος Χρήση Συστήματος Environment Modules

#### module unload MODULENAME

- Αλλαγή έκδοσης module module switch MODULENAME/VER1 MODULENAME/VER2
- Πληροφορίες για το τι αφορά κάποιο module module whatis MODULENAME/VERSION
- Κείμενο Βοήθειας για κάποιο module module help MODULENAME/VERSION

ARIS: Παρουσίαση συστήματος, εφαρμογών και πρακτικών βέλτιστης χρήσης

Δρ. Δημήτρης Ντελλής

Περιγραφή Συστήματος Χρήση Συστήματος Environment Modules

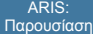

συστήματος, εφαρμογών και πρακτικών βέλτιστης χρήσης

Δρ. Δημήτρης Ντελλής Περιγραφή Συστήματος

nent Modules

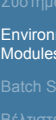

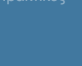

Παρουσίαση ARIS

------------------------ /apps/modulefiles/compilers ------------------------ binutils/2.25 gnu/4.9.4 intel/17.0.0

binutils/2.26 gnu/5.1.0 intel/17.0.1 binutils/2.27 gnu/5.2.0 intel/17.0.3 binutils/2.28(default) gnu/5.3.0 intel/17.0.4

cuda/8.0.27 gnu/7.1.0 pgi/16.4 cuda/8.0.44 intel/15.0.3(default) pgi/16.5 cuda/8.0.61(default) intel/15.0.6 pgi/16.7

gdb/7.11.1 intel/16.0.0 pgi/16.9 gdb/7.12.1(default) intel/16.0.1 pgi/17.1 gdb/7.9.1 intel/16.0.2 pgi/17.4 gnu/4.9.2(default) intel/16.0.3 pgi/17.5 y (1.12.1 (default) intel/16.0.1 spin-10.7<br>
gdb/7.9.1 intel/16.0.2 pgi/17.1<br>
gnu/4.9.2 (default) intel/16.0.3 pgi/17.5<br>
gnu/4.9.3 intel/16.0.4 sun/12.5(default)

clang/5.0.0(default) gnu/5.4.0 java/1.7.0 cuda/6.5.14 gnu/6.1.0 java/1.8.0(default) cuda/7.0.28 gnu/6.2.0 pgi/15.5 cuda/7.5.18 gnu/6.3.0 pgi/16.10(default)

ARIS: Παρουσίαση συστήματος, εφαρμογών και πρακτικών βέλτιστης χρήσης

Δρ. Δημήτρης Ντελλής

Περιγραφή Συστήματος Χρήση Συστήματος Environment Modules

Βέλτιστες Πρακτικές

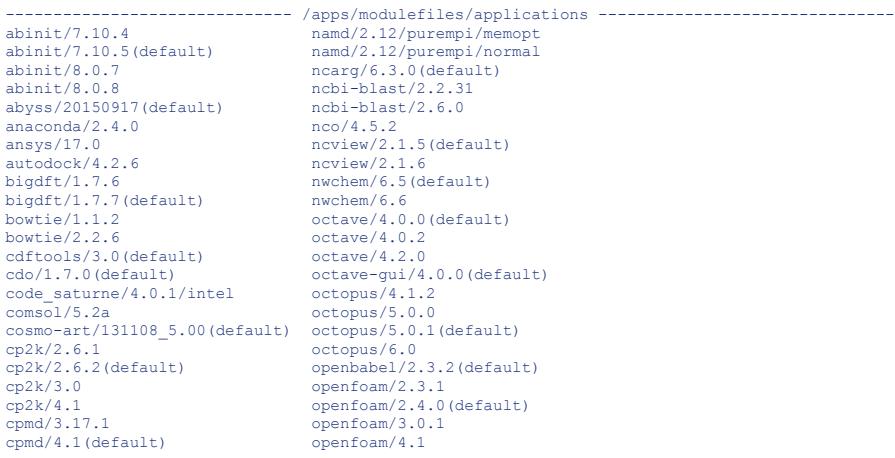

# **A** grnet

# **R** grnet

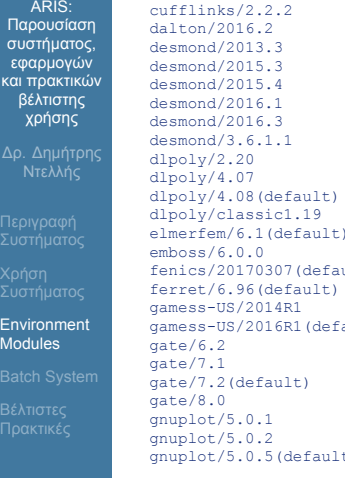

cufflinks/2.2.2 openmd/2.2<br>
desmond/2016.2<br>
desmond/2015.3 openmd/2.4.1(default)<br>
desmond/2015.3 openmd/2.4.1(default)<br>
desmond/2015.4 orca/3.0.3<br>
desmond/2016.1 paraview/5.0.0<br>
desmond/2016.1 paraview/5.2.0<br>
desmond/2.6.1  $\begin{tabular}{ll} \texttt{dipoly/4.07} & \texttt{plumed/2.1.3 (default)} \\ \texttt{dipoly/4.08 (default)} & \texttt{psi/4.05} \\ \texttt{dipoly/classical.19} & \texttt{psi/4.05} \\ \texttt{elementEm/6.1 (default)} & \texttt{python/2.7.10} \\ \texttt{emloss/6.0.0} & \texttt{python/2.7.13} \\ \texttt{fernet/6.96 (default)} & \texttt{python/3.5.0 (default)} \\ \texttt{ferret/6.96 (default)} & \texttt{qhull/2012.1} \end{tabular}$  $qt/4.8.6$ (default)<br>ault)  $qt/5.6.0$ gamess-US/2016R1(default) qt/5.6.0 gate/6.2 quantum-espresso/5.1.1 gate/7.1 quantum-espresso/5.2.0(default) gate/7.2(default) quantum-espresso/5.2.1 gate/8.0 quantum-espresso/5.3.0 gnuplot/5.0.1 quantum-espresso/5.4.0 gnuplot/5.0.2 quantum-espresso/6.0 gnuplot/5.0.5(default) quantum-espresso/6.1

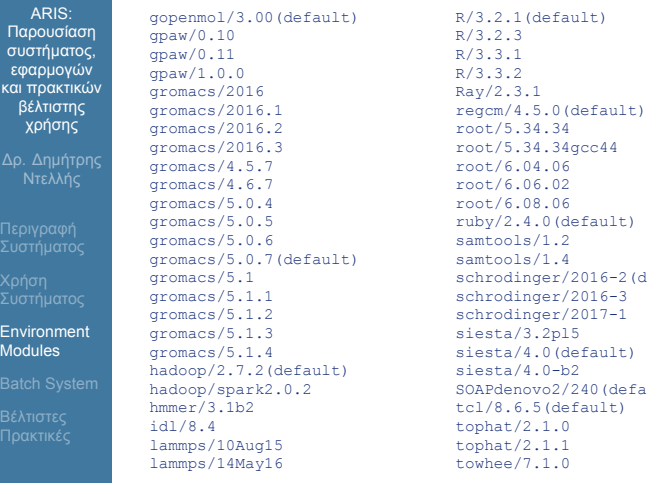

gromacs/5.1 schrodinger/2016-2(default)<br>
gromacs/5.1.1 schrodinger/2016-3<br>
gromacs/5.1.3 siesta/3.2pl5<br>
gromacs/5.1.4 siesta/4.0(default) hadoop/2.7.2(default) siesta/4.0-b2<br>hadoop/spark2.0.2 SOAPdenovo2/240(default)<br>hmmer/3.1b2

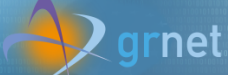

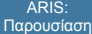

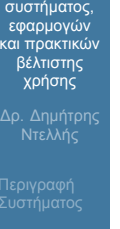

Χρήση Συστήματος Environment Modules

Βέλτιστες Πρακτικές

lammps/16Feb16<br>lammps/17Nov16  $lammps/30Ju116$ lammps/7Dec15<br>1sdalton/1.2 mdynamix/5.2.7(default)<br>
visit/2.12.1<br>
molden/5.2<br>
wisit/2.2.2.1<br>
wisit/2.8.2(default)<br>
molden/5.4(default)<br>
wisit/2.8.2(default)<br>
wisit/2.8.2(default)<br>
wisit/2.8.2(default)<br>
wisit/2.2.0.5(default) molden/5.2 visit/2.8.2(default) molden/5.4(default) vmd/1.9.2(default) molekel/5.4.0(default) wgrib2/2.0.5(default) mpiblast/1.6.0 wrf/3.4.1/hybrid mpqc/2.3.1(default) wrf/3.4.1/purempi namd/2.10/hybrid/memopt wrf/3.6.1/purempi namd/2.10/hybrid/normal wrf/3.7/hybrid namd/2.10/purempi/memopt wrf/3.7/purempi namd/2.10/purempi/normal wrf/3.7.1/purempi namd/2.11/hybrid/memopt wrf/3.8/purempi molekel/5.4.0(default)<br>mpiblast/1.6.0 wgrib2/2.0.5(default)<br>mpiblast/1.6.0 wrf/3.4.1/hybrid<br>mpgc/2.3.1(default)<br>mamd/2.10/hybrid/memopt<br> $wrf/3.4.1/purempi$ <br>namd/2.10/hybrid/mormal<br>mamd/2.10(purempi/memopt<br> $wrf/3.7/hyrbmid$ <br>namd/2.11 namd/2.11/purempi/memopt wrf-chem/3.7(default) namd/2.11/purempi/normal wrf-chem/3.7-hybrid namd/2.12/hybrid/memopt wrf-chem/3.8<br>
namd/2.12/hybrid/memopt wrf-chem/3.8<br>
namd/2.12/hybrid/normal yambo/4.1.1(default)  $\frac{1}{2.12/h\text{ybrid}/\text{normal}}$ 

lammps/15May15(default) towhee/7.2.0(default) trinity/2.1.1<br>upp/3.0(default) visit/2.10.2<br>visit/2.11.0<br>visit/2.12.0<br>visit/2.12.1

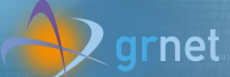

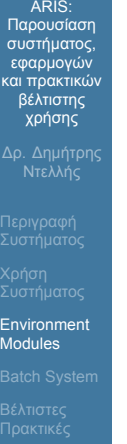

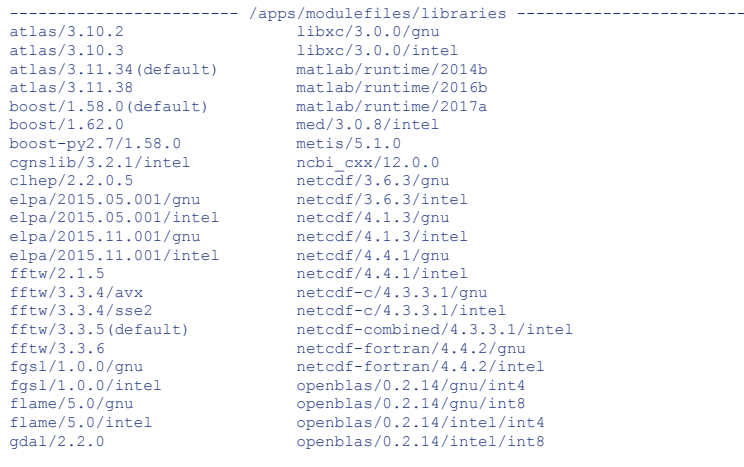

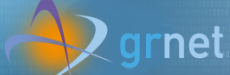

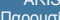

ARIS: Παρουσίαση συστήματος, εφαρμογών και πρακτικών βέλτιστης χρήσης Δρ. Δημήτρης Ντελλής

Περιγραφή Συστήματος Χρήση Συστήματος

Environment Modules

Βέλτιστες Πρακτικές

geant4/4.9.5p01 openblas/0.2.17/intel<br>glpk/4.55 openblas/0.2.18/gnu<br>gsl/1.16/gnu<br>openblas/0.2.18/intel glpk/4.55 openblas/0.2.18/gnu gsl/1.16/gnu openblas/0.2.18/intel gsl/2.1/gnu<br>gsl/2.1/gnu<br>gsl/2.2.1/gnu<br>gsl/2.2.1/intel<br>hdf5/1.8.12/gnu<br>hdf5/1.8.12/intel hdf5/1.8.12/gnu parmetis/4.0.3/intel hdf5/1.8.12/intel petsc/3.6.2(default) hdf5/1.8.15/gnu petsc/3.7.2<br>hdf5/1.8.15/intel petsc/3.7.4<br>hdf5/1.8.17/gnu petcdf/1.6.1/gnu<br>hdf5/1.8.17/intel petcdf/1.6.1/intel hdf5/1.8.15/intel petsc/3.7.4 hdf5/1.8.17/gnu pnetcdf/1.6.1/gnu hdf5/1.8.17/intel pnetcdf/1.6.1/intel jasper/1.900.1(default) proj4/4.9.3 libint/1.1.5 scalapack/2.0.2/gnu libjpeg-turbo/1.4.1(default) scalapack/2.0.2/intel libsmm/gnu szip/2.1(default) libsmm/intel udunits2/2.2.19(default)<br>libxc/2.2.2 voro++/0.4.6(default)

geant4/4.10.01 openblas/0.2.15/gnu<br>
geant4/4.10.01.p02 openblas/0.2.15/int<br>
geant4/4.10.03.p01 openblas/0.2.17/gnu geant4/4.10.01.p02 openblas/0.2.15/intel geant4/4.10.03.p01 openblas/0.2.17/gnu gsl/2.1/gnu openblas/0.2.19/gnu  $openblas/0.2.19/intel$ <br>papi/5.4.1 parmetis/4.0.3/gnu  $v$ oro $++/0.4.6$ (default)

#### ARIS:

Παρουσίαση συστήματος, εφαρμογών και πρακτικών βέλτιστης χρήσης Δρ. Δημήτρης Ντελλής

Περιγραφή Συστήματος Χρήση Συστήματος Environment Modules Βέλτιστες Πρακτικές

intelmpi/2017.0 openmpi/1.10.4/gnu intelmpi/2017.1 openmpi/1.10.4/intel intelmpi/2017.2 openmpi/1.10.5/gnu intelmpi/2017.3 openmpi/1.10.5/intel intelmpi/2017.2 openmpi/1.10.5/gnu<br>
intelmpi/2017.2 openmpi/1.10.5/gnu<br>
intelmpi/2017.3 openmpi/1.10.5/ini<br>
intelmpi/2017.4 openmpi/1.8.5/gnu intelmpi/5.0.3(default) openmpi/1.8.5/intel intelmpi/5.1.1 openmpi/1.8.7/gnu intelmpi/5.0.3(default) openmpi/1.8.5/intel<br>intelmpi/5.1.1 openmpi/1.8.7/gnu<br>intelmpi/5.1.2 openmpi/1.8.7/intel intelmpi/5.1.3 openmpi/1.8.8 intelmpi/5.1.3.258 openmpi/2.0.0/gnu mtelmpi/5.1.3 openmpi/1.8.8<br>intelmpi/5.1.3.258 openmpi/2.0.0/gnu<br>mpich/3.2/gnu openmpi/2.0.0/intel mpich/3.2/intel<br>mpiP/3.4.1(default) mvapich2/gnu/2.2.2a<br>mvapich2/intel/2.2.2a mvapich2/intel/2.2.2a openmpi/2.0.2/intel mvapich2\_gpu/gnu/2.2.2a openmpi/2.0.3/gnu mvapich2\_gpu/intel/2.2.2a openmpi/2.0.3/intel openmpi/1.10.0/gnu openmpi/2.1.0/gnu openmpi/1.10.0/intel openmpi/2.1.0/intel  $openmpi/1.10.1/gnu$ <br>openmpi/1.10.1/intel openmpi/2.1.1/gnu<br>openmpi/2.1.1/intel<br>padb/3.3 openmpi/1.10.2/gnu padb/3.3<br>openmpi/1.10.2/intel scalasca/2.2.2  $openmpi/1.10.2/intel$ 

------------------------ /apps/modulefiles/parallel ------------------------ openmpi/2.0.1/gnu<br>openmpi/2.0.1/intel<br>openmpi/2.0.2/gnu<br>openmpi/2.0.2/intel<br>openmpi/2.0.3/gnu

ΕΜΠ, 13 Jul. 2017 33/63

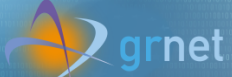

ARIS: Παρουσίαση συστήματος, εφαρμογών και πρακτικών βέλτιστης χρήσης

Δρ. Δημήτρης Ντελλής

Περιγραφή Συστήματος Χρήση Συστήματος Environment Modules

Βέλτιστες Πρακτικές

Παρουσίαση ARIS

openmpi/1.10.3/gnu<br>openmpi/1.10.3/intel

scalasca/2.3.1(default)

 $\frac{1}{\sum_{k=1}^{n} \sum_{k=1}^{n} \text{Equation (a) } \text{Equation (b) } \text{Equation (c) } \text{Equation (d) } \text{Equation (e) } \text{Equation (f) } \text{Equation (g) } \text{Equation (g) } \text{Equation (g) } \text{Equation (h) } \text{Equation (i)} \text{Equation (i)} \text{Equation (i)} \text{Equation (ii)} \text{Equation (i)} \text{Equation (ii)} \text{Equation (i)} \text{Equation (i)} \text{Equation (i)} \text{Equation (i)} \text{Equation (i)} \text{Equation (i)} \text{Equation (i)}$ 

### **Q** grnet

#### ARIS: Παρουσίαση συστήματος, εφαρμογών και πρακτικών βέλτιστης χρήσης

Δρ. Δημήτρης Ντελλής

Περιγραφή Συστήματος

Batch System Βέλτιστες Πρακτικές

#### Resources Manager - Batch System

#### Τι είναι ένα Batch System

- Ένα Batch System ελέγχει την πρόσβαση στους διαθέσιμους υπολογιστικούς πόρους ώστε όλοι οι χρήστες να μπορούν να χρησιμοποιούν το σύστημα - Συνήθως σε ένα σύστημα υπάρχει μεγαλύτερη ζήτηση για πόρους από τους διαθέσιμους.
- Δίνει τη δυνατότητα στο χρήστη να προδιαγράψει μια υπολογιστική εργασία (Job) , να την υποβάλει στο σύστημα και να αποσυνδεθεί από αυτό.
- Η εργασία θα εκτελεστεί όταν υπάρχουν πόροι (cores, nodes, μνήμη) και χρόνος
- ARIS Batch System : SLURM

### $\mathbf{Q}$  grnet

#### Όταν μια εργασία υποβάλεται σε ένα Batch system :

- Περιγράφονται οι πόροι που χρειάζεται το σύστημα (π.χ. cores, nodes, μνήμη, χρόνος εκτέλεσης
- Το σύστημα κατάγράφει τους πόρους που ζητήθηκαν
- Όταν βρεθούν οι διαθέσιμοι πόροι, ξεκινάει η εκτέλεση της εργασίας.
- Εγγυάται ότι το κάθε run θα έχει πλήρη και **αποκλειστική** πρόσβαση στους πόρους που ζήτησε, π.χ. μνήμη, cores, accelerators κλπ.

ARIS: Παρουσίαση συστήματος, εφαρμογών και πρακτικών βέλτιστης χρήσης Δρ. Δημήτρης Ντελλής

Περιγραφή Συστήματος

Environment Modules Batch System Βέλτιστες Πρακτικές

ARIS: Παρουσίαση συστήματος, εφαρμογών και πρακτικών βέλτιστης χρήσης

Δρ. Δημήτρης Ντελλής

Περιγραφή Συστήματος

Batch System Βέλτιστες Πρακτικές

- Μπορώ να στείλω π.χ. 1000 runs, τα οποία θα εκτελεστούν χωρίς ταυτόχρονη εκτέλεση στα ίδια resources (μνήμη, cores).
- Αν κάποιος άλλος χρήστης στείλει run θα πάρει και αυτός το αναλογούν ποσοστό resources χωρίς επικάλυψη.
- Οι πόροι μπορούν να χρησιμοποιηθούν όπως θέλει ο χρήστης
	- Ένα π.χ. MPI run (H κύρια/προτεινόμενη χρήση)
	- Πολλά σειριακά runs : Αν και μπορεί να χρησιμοποιηθεί με αυτό τον τρόπο, ένα run δεν κερδίζει κάτι από την ύπαρξη π.χ. Infiniband. Ίσως η χρήση της υποδομής Grid : www.hellasgrid.gr ταιριάζει καλύτερα σε τέτοιες εργασίες.

### **Q** grnet

#### SLURM Scripts

- Ένα SLURM Script περιγράφει τους πόρους που χρειάζεται για να τρέξει η εργασία, όπως επίσης τις εντολές εκτέλεσης της εργασίας.
- http://doc.aris.grnet.gr/scripttemplate/
- Script generator και validator

Παρουσίαση ARIS

ARIS:

Παρουσίαση συστήματος, εφαρμογών και πρακτικών βέλτιστης χρήσης

Δρ. Δημήτρης Ντελλής

Περιγραφή Συστήματος Χρήση Συστήματος Environment Modules Batch System Βέλτιστες Πρακτικές

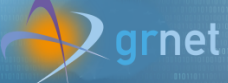

#### ARIS: Παρουσίαση συστήματος, εφαρμογών και πρακτικών βέλτιστης χρήσης Δρ. Δημήτρης Ντελλής Περιγραφή Συστήματος Χρήση Συστήματος Environment Modules Batch System Βέλτιστες Πρακτικές SLURM Scripts #!/bin/bash #SBATCH --job-name="testSlurm" # Όνομα για διαχωρισμό μεταξύ jobs #SBATCH --Joo-name="testslurm" | # υνομα για οιαχωρισμο μεταςυ ]<br>#SBATCH --error=job.err.%j | # Filename για το stdout<br>#SBATCH --output=job.out.%j | # Filename για το stdout<br>| # Το %j παίρνει την τιμή του JobID #SBATCH --nodes=200 # Άριθμός nodes<br>
#SBATCH --ntasks-per-node=2 # Αριθμός Nodes<br>
#SBATCH --ntasks-per-node=2 # Αριθμός MPI Tasks / node<br>
#SBATCH --cpus-per-task=10 # Αριθμός Threads / MPI Task<br>
#SBATCH --mem-566<br>
#SBATC module load gnu/4.9.2 module load intel/15.0.3 module load intelmpi/5.0.3 if  $[x$SSLURM_CPIUS_PER_TASK == x]$ ; then  $\#$ <br>export OMP\_NUM\_THREADS=1  $\#$ export OMP\_NUM\_THREADS=1 # else # Δεν σβήνουμε αυτά εκτός αν export OMP\_NUM\_INUMIDJ-1<br>export OMP\_NUM\_THREADS=\$SLURM\_CPUS\_PER\_TASK # ξέρουμε ΑΚΡΙΒΩΣ τι κάνουμε<br>fi<br>fi fi # και τι συνέπειες μπορεί να εχει.

srun EXECUTABLE ARGUMENTS # Εδώ το executable και τα πιθανά arguments που παίρνει.

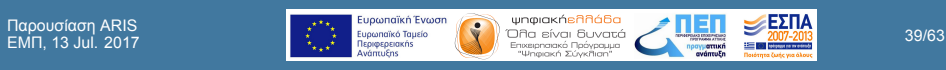

#### Χρήση **srun** για την εκτέλεση των εφαρμογών

- Οι εκδόσεις του MPI έχουν η κάθε μια ένα mpirun/mpiexec κλπ.
- Προτείνεται να χρησιμοποιείται το srun για την εκτέλεση παράλληλων εργασιών.
- Κάποιοι από τους λόγους
	- To srun ξεκινάει τα εκτελέσιμα σε όλους τους κόμβους οπότε έχει πλήρη έλεγχο.
	- Το srun κάνει accounting κατανάλωσης ρεύματος, χρήση Infiniband, χρήση δίσκων, κλπ.
	- Είναι κοινός τρόπος για τις (3 προς στιγμήν) εκδόσεις MPI που υπάρχουν στο ARIS

**EU SANTON EVOORT EVOORT (COMPOSITIER DE LA COMPOSITIER DE LA COMPOSITIER DE LA COMPOSITIER DE LA COMPOSITIER D<br>13 Julie - Magneton de La Composition de La Composition de la Composition de La Composition de La Compositio** 

ARIS: Παρουσίαση συστήματος, εφαρμογών και πρακτικών βέλτιστης χρήσης Δρ. Δημήτρης Ντελλής

Περιγραφή Συστήματος

Batch System Βέλτιστες Πρακτικές

- Δρ. Δημήτρης Ντελλής
- Περιγραφή Συστήματος
- Environment Modules
- Batch System Βέλτιστες Πρακτικές
- Παρουσίαση ARIS

Η χρήση mpirun, mpiexec κλπ. δεν συνίσταται. Σε περιπτώσεις που η εφαρμογή έχει προβλήματα και σταματήσει ίσως να παρουσιαστούν προβλήματα

Μπορεί να μεταφέρει σε όλα τα tasks τις μεταβλητές περιβάλλοντος που έχουν οριστεί. Με ssh είναι πολύ πιθανό να μη διαδίδονται σε όλα τα tasks οι μεταβλητές

(zombie procs) στη χρήση του scancel .

περιβάλλοντος.

#### Επικοινωνία με το SLURM

- Υποβολή εργασίας
	- sbatch SLURM\_JobScript.sh Submitted batch job 123456
- Κατάλογος εργασιών
	- squeue
- Κατάλογος εργασιών με περισότερες λεπτομέρειες
	- squeue -o "%.8i %.9P %.10j %.10u %.8T %.5C %.4D %.6m %.10l %.10M %.10L %.16R"
- Ακύρωση εργασίας

ARIS: Παρουσίαση συστήματος, εφαρμογών και πρακτικών βέλτιστης χρήσης

Δρ. Δημήτρης Ντελλής

Περιγραφή Συστήματος Χρήση Συστήματος Environment Modules Batch System Βέλτιστες Πρακτικές

#### ARIS: Παρουσίαση συστήματος, εφαρμογών και πρακτικών βέλτιστης χρήσης Δρ. Δημήτρης Ντελλής

Περιγραφή Συστήματος Χρήση Συστήματος Environment Modules Batch System Βέλτιστες Πρακτικές

#### scancel JobID

Σε κάποιες περιπτώσεις που τα εκτελέσιμα δεν τερματίζονται άμεσα παίρνοντας SIGHUP από το **SLURM** 

#### scancel -s KILL JobID

Εκτίμηση του πότε θα αρχίσει η εκτέλεση των εργασιών που είναι σε αναμονή για πόρους

#### squeue --start

Πληροφορίες για την τρέχουσα χρήση των πόρων του συστήματος

sinfo

ARIS: Παρουσίαση συστήματος, εφαρμογών και πρακτικών βέλτιστης χρήσης

Δρ. Δημήτρης Ντελλής

Περιγραφή Συστήματος Χρήση Συστήματος Environment Modules Batch System Βέλτιστες Πρακτικές

Πληροφορίες για την τρέχουσα χρήση των πόρων συγκεκριμένου partition

π.χ. sinfo -p gpu

#### ARIS: Παρουσίαση συστήματος, εφαρμογών και πρακτικών βέλτιστης χρήσης

Δρ. Δημήτρης Ντελλής

Περιγραφή Συστήματος

Batch System Βέλτιστες Πρακτικές

#### SLURM User/Group resource limits

- Στο SLURM το κάθε account έχει κάποια όρια πόρων που μπορεί να ζητήσει/χρησιμοποιήσει. Τα όρια αυτά εφαρμόζονται σε όλους του χρήστες του account και για όλα τα partitions. Αυτά είναι :
	- Αριθμός Jobs που μπορούν να εκτελούνται ταυτόχρονα, είτε συνολικά είτε ανά partition.
	- Αριθμός Jobs που μπορούν να εκτελούνται ή να βρίσκονται σε αναμονή, είτε συνολικά είτε ανά partition.
	- Μέγιστος αριθμός cores ή nodes που μπορούν να χρησιμοποιηθούν ταυτόχρονα από jobs ενός account, είτε συνολικά είτε ανά partition.

ΕΜΠ, 13 Jul. 2017 45/63

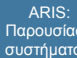

ARIS: Παρουσίαση συστήματος, εφαρμογών και πρακτικών βέλτιστης χρήσης

Δρ. Δημήτρης Ντελλής

Περιγραφή Συστήματος

Environment Modules

Batch System Βέλτιστες Πρακτικές

Παρουσίαση ARIS

Μέγιστη χρονική διάρκεια εκτέλεσης ενός Job, είτε συνολικά είτε ανά partition.

Μέγιστος αριθμός nodes ή και cores που μπορεί να ζητήσει ένα Job, είτε συνολικά είτε ανά partition.

Συνολικός αριθμός core hours στη διάρκεια ενός project, είτε συνολικά είτε ανά partition.

# ARIS: Παρουσίαση συστήματος, εφαρμογών και πρακτικών βέλτιστης χρήσης

Δρ. Δημήτρης Ντελλής

Περιγραφή Συστήματος Χρήση Συστήματος Environment Modules Batch System Βέλτιστες Πρακτικές

#### Χρήση Accelerators

- o GPU #SBATCH –partition=gpu #SBATCH –gres=gpu:2 Variable : SLURM\_JOB\_GPUS=0,1 και CUDA\_VISIBLE\_DEVICES=0,1
- Xeon Phi #SBATCH –partition=phi #SBATCH –gres=mic:2 Variable : OFFLOAD DEVICES=0, 1

### **Q** grnet

#### ARIS: Παρουσίαση συστήματος, εφαρμογών και πρακτικών βέλτιστης χρήσης

### Δρ. Δημήτρης Ντελλής Περιγραφή Συστήματος

Environment Modules

Βέλτιστες Πρακτικές

### Μοντέλα παράλληλης χρήσης

### MPI vs SMP vs Hybrid

- Ποιό είναι το καλύτερο ?
	- - Εξαρτάται από τον αλγόριθμο
		- ...και κυρίως από τα data.
		- Ο ίδιος αλγόριθμος μπορεί να έχει πολύ διαφορετικό efficiency με διαφορετικά data.
		- Για διάφορους αλγορίθμους υπάρχουν οι "χρυσοί" κανόνες τι είναι καλύτερο, αλλά :
		- Μετράμε προσεκτικά την απόδοση συναρτήσει δεδομένων και αριθμού nodes/cores καθώς και άλλων λεπτομερειών του προβλήματός σας πρίν αποφασίσουμε πώς θα τρέξουμε.

 $\begin{array}{|c|c|c|c|c|}\n \hline \text{F. } & \text{Equation of the Newton} & \text{Equation of the Newton} & \$ 

#### Βέλτιστες Πρακτικές

- Εάν για κάποιο λόγο χρειάζεται αριθμός cores όχι πολλαπλάσιο του 20, συνήθως δυνάμεις του 2 (256,
- 512, κλπ.)

Χρησιμοποιήστε το μικρότερο δυνατό αριθμό nodes.

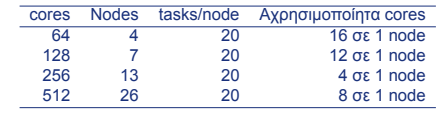

Σύνηθες λάθος που μεταφέρεται από τη χρήση συστημάτων με 12 ή 16 cores

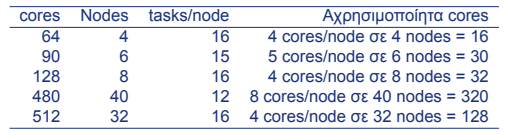

ARIS:

Παρουσίαση συστήματος, εφαρμογών και πρακτικών βέλτιστης χρήσης

Δρ. Δημήτρης Ντελλής

Περιγραφή Συστήματος Χρήση Συστήματος Environment Modules

### $\bigvee$  grnet

flags.

Βέλτιστες Πρακτικές

χώρο σας στην \$WORKDIR.

#### ARIS: Παρουσίαση συστήματος, εφαρμογών και πρακτικών βέλτιστης χρήσης Δρ. Δημήτρης Ντελλής

- Περιγραφή Συστήματος
- Βέλτιστες Πρακτικές
- Παρουσίαση ARIS

**ΕΜΠΑΙΣ ΕΥΡΟΠΟΙΚΉΣ ΕΥΝΑΙ ΚΑΙ ΤΗ ΤΑΙ ΤΟ ΤΑΙ ΤΟ ΤΑΙ ΤΟ ΤΑΙ ΤΟ ΤΑΙ ΤΟ ΤΑΙ ΤΟ ΤΑΙ ΤΟ ΤΑΙ ΤΟ ΤΑΙ ΤΟ ΤΑΙ ΤΟ ΤΑΙ ΤΟ ΤΑΙ**<br>ΕΠΙΣΤΕΙΣΙΑ ΤΟ ΤΑΙ ΤΟ ΤΑΙ ΤΟ ΤΑΙ ΤΟ ΤΑΙ ΤΟ ΤΑΙ ΤΟ ΤΑΙ ΤΟ ΤΑΙ ΤΟ ΤΑΙ ΤΟ ΤΑΙ ΤΟ ΤΑΙ ΤΟ ΤΑΙ ΤΟ ΤΑΙ ΤΟ ΤΑΙ ΤΟ Τ

Μαθηματικές βιβλιοθήκες που υπάρχουν στο σύστημα

Αρκετά πακέτα διαθέτουν ρυθμίσεις για τα όρια μνήμης στο input τους. Φροντίστε να είναι σε συμφωνία με τα

Εάν έχετε το δικό σας κώδικα και κάνετε μεταγλώτιση, χρησιμοποιήστε τα κατάλληλα για το σύστημα compiler

όρια μνήμης που ζητούνται από το SLURM. Για jobs που έχουν μεγάλο I/O, χρησιμοποιήστε τo

Χρησιμοποιήστε κατά το δυνατόν τις διαθέσιμες

και είναι βελτιστοποιημένες για αυτό.

#### ARIS: Παρουσίαση συστήματος, εφαρμογών και πρακτικών βέλτιστης χρήσης Δρ. Δημήτρης Ντελλής Περιγραφή Συστήματος

```
Βέλτιστες
Πρακτικές
```

```
Εάν για κάποιο λόγο πρέπει να χρησιμοποιήσετε
  mpirun, χρησιμοποιήστε το χωρίς τα συνήθη -np,
  -machinefile κλπ. Συμβαίνει όταν χρησιμοποιούνται, να
  μην αλλάζει ταυτόχρονα ο αριθμός των tasks στο
  SLURM και ο αριθμός των tasks στο mpirun -np π.χ.
  #SBATCH --nodes=10
  #SBATCH --ntasks=200
  mpirun -np 8
  Δεσμεύετε (και χρεώνεστε) για 200 cores ενώ
  χρησιμοποιείτε μόλις 8.
```
Βέλτιστες Πρακτικές

SLURM. Κοινά λάθη :

Εάν η εφαρμογή σας χρησιμοποιεί OpenMP :

από τα υπόλοιπα jobs στο node.

Δεν θέτουμε τη μεταβλητή

Φροντίστε ώστε να δίνετε τα σωστά threads/task στο

OMP\_NUM\_THREADS=\$SLURM\_CPUS\_PER\_TASK Για όσο χρόνο το job μας τρέχει μόνο του στο node, μπορεί να χρησιμοποιεί όλα τα cores. Εάν έρθει και άλλο job στο node, τότε το load του node θα ανέβει πάνω από 20 και το performance των jobs εξαρτάται κατά πολύ

**EU SAM SUGARITA EU SAM SUGARITA DE LA CONSTANT DE LA CONSTANT DE LA CONSTANT DE LA CONSTANT DE LA CONSTANT DE LA CONSTANT DE LA CONSTANT DE LA CONSTANT DE LA CONSTANT DE LA CONSTANT DE LA CONSTANT DE LA CONSTANT DE LA C** 

#### ARIS: Παρουσίαση συστήματος, εφαρμογών και πρακτικών βέλτιστης

χρήσης

- Δρ. Δημήτρης Ντελλής Περιγραφή Συστήματος
- Βέλτιστες Πρακτικές

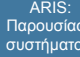

ARIS: Παρουσίαση συστήματος, εφαρμογών και πρακτικών βέλτιστης χρήσης

- Δρ. Δημήτρης Ντελλής
- Περιγραφή Συστήματος
- 
- Environment Modules
- Βέλτιστες Πρακτικές
- Με Hybrid MPI/OpenMP εφαρμογές, αν δεν θέσουμε τη μεταβλητή OMP\_NUM\_THREADS και χρησιμοποιούμε π.χ. 20 tasks/node, τότε το load του node γίνεται 20x20=400, με αποτέλεσμα ελλατωμένο performance.
- Στο script template υπάρχει κώδικας που μας προστατεύει από αυτό.
- Παραδόξως, είναι το σημείο που αφαιρείται πολύ συχνά στα υποβαλόμενα scripts, ακόμα πιο συχνά και από το job-name.....

ΕΜΠ, 13 Jul. 2017 53/63

### $\bigvee$  grnet

Περιγραφή Συστήματος

Environment Modules

Βέλτιστες Πρακτικές

### Βέλτιστες Πρακτικές

- Εξερευνήστε την εφαρμογή σας για πιθανές λεπτομέρειες που αφορούν τις επιδόσεις, ειδικά εάν υπάρχει αρκετό I/O.
- Παραδείγματα : quilting στο wrf, Scratch space και direct/semidirect μέθοδοι σε εφαρμογές quantum mechanics.
- Μετρήστε τις επιδόσεις της εφαρμογής εφόσον είναι υβριδική (MPI/OpenMP) για το input σας με διάφορους συνδιασμούς MPI Tasks/Threads per Task (gromacs, namd, lammps, Quantum Espresso, ....)

**1.1.** Ευρωπαϊκή Ένωση<br>
Ευρωπαϊκό Ταμείο (COTI) - Ο Παιτεύνται Ευναστά (COTI) - 1.1. 2017-2013<br>
- Στεμβαφορείο (COTI) - Επιχειροποιό Γεώγριος<br>
- Παρασκευάζει (COTI) - Ταμερικά Σύνκλιος<br>
- Παρασκευάζει (COTI) - Στεμβαφορεί

### ARIS: Παρουσίαση συστήματος, εφαρμογών και πρακτικών βέλτιστης χρήσης Δρ. Δημήτρης Ντελλής

Περιγραφή Συστήματος Environment Modules

Βέλτιστες Πρακτικές

### Παρουσίαση ARIS

Βέλτιστες Πρακτικές Μάθετε ή εξερευνήστε την απόδοση/κλιμάκωση της

εφαρμογής σας συναρτήσει του μεγέθους/χαρακτηριστικών των δεδομένων σας. Χρησιμοποιήστε τόσα resources όσα χρειάζονται ώστε να υπάρχει καλό efficiency.

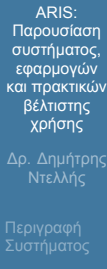

Χρήση Συστήματος Environment Modules

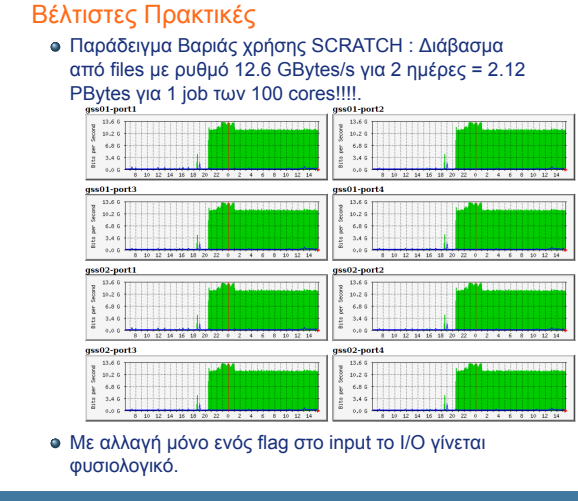

Δρ. Δημήτρης Ντελλής

Περιγραφή Συστήματος

Βέλτιστες Πρακτικές

- Σε περίπτωση που η εφαρμογή σας χρησιμοποιεί υβριδικό παραλληλισμό, εξερευνήστε τη συμπεριφορά της με διάφορους συνδιασμούς Tasks/Threads per Task.
- Εάν η εφαρμογή σας έχει διαδικασία save/restart χρησιμοποιήστε τη. Αντί για jobs της π.χ. 1 εβδομάδας, προτιμήστε 7 jobs της 1 ημέρας χρησιμοποιώντας τα dependecies του SLURM. Βασικό πρόβλημα στα Hexascale συστήματα.

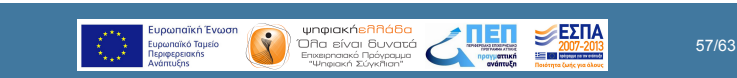

ARIS: Παρουσίαση συστήματος, εφαρμογών και πρακτικών βέλτιστης χρήσης

Δρ. Δημήτρης Ντελλής

Περιγραφή Συστήματος

Environment Modules

- Στο πρώτο call σε ορισμένους χρήστες δόθηκε η δυνατότητα να τρέχουν jobs των 7 ή 15 ημερών λόγω αδυναμίας save/restart.
	- Ποσοστό jobs που τελειώσαν κανονικά αρκετά μικρό.
- Οι παραπάνω χρήστες, εξαιτίας 2 downtime για προγραμματισμένες μεγάλης διάρκειας διακοπές ρεύματος για 2 συνεχόμενες Παρασκευές, σε 14 ημέρες δεν έτρεξαν κανένα από τα jobs τους.

Δρ. Δημήτρης Ντελλής

Περιγραφή Συστήματος

Environment Modules

Βέλτιστες Πρακτικές

Αποφύγετε μή υποχρεωτικές παραμέτρους στο input που ρυθμίζουν το μοίρασμα των υπολογισμών σε cores, δημιουργία grid ή τη μέθοδο που θα χρησιμοποιηθεί αν υπάρχει η δυνατότητα να δίνονται δυναμικά σε run time, κλπ. π.χ. NPROC\_X/Y στο WRF, processors ή pair\_style lj/cut/gpu vs pair\_style lj/cut και -sf gpu στο LAMMPS.

ΕΜΠ, 13 Jul. 2017 59/63

ARIS: Παρουσίαση συστήματος, εφαρμογών και πρακτικών βέλτιστης χρήσης

Δρ. Δημήτρης Ντελλής

Περιγραφή Συστήματος

Environment Modules

Βέλτιστες Πρακτικές

- Εάν τα job σας αποτελούνται από πολλά σειριακά tasks, συγκεντρώστε τα κατά το δυνατόν σε 20άδες για τα compute ή 40άδες/80άδες για τα fat/taskp.
- Εάν τα παράλληλα jobs έχουν μικρή διάρκεια π.χ. 30 λεπτά, δώστε στις απαιτήσεις χρόνου χρονικό διάστημα λίγο παραπάνω.
	- Συχνή κακή τακτική : Στέλνουμε π.χ. 50 jobs τα οποία χρειάζονται 5 λεπτά το καθένα.

- Παρουσίαση συστήματος, εφαρμογών και πρακτικών βέλτιστης χρήσης
- Δρ. Δημήτρης Ντελλής
- Περιγραφή Συστήματος
- 
- 
- Βέλτιστες Πρακτικές
- Εάν στα job descriptions ζητήσουμε π.χ. 10 λεπτά και μας επιτρέπεται να τρέχουμε έως 10 jobs ταυτόχρονα, το σύστημα θα τα προγραματίσει να τρέξουν, εφόσον υπάρχουν ελεύθερα resources, σε < 1 ώρα.
- Πολύ συχνά οι χρήστες βάζουν το μέγιστο όριο χρόνου στα requirements, π.χ. 24 h.
- Στο παραπάνω παράδειγμα το σύστημα θα προγραμματίσει να τα τρέξει σε 5 μέρες.
- Η κατάσταση για τον προγραμματισμό της εκτέλεσης περιπλέκεται ακόμα περισότερο όταν το σύστημα έχει πολλά jobs που περιμένουν να τρέξουν.

**1.1.** Ευρωπαϊκή Ένωση<br>
Ευρωπαϊκό Ταμείο<br>
1. Επεριφερευοικό Ταμείο (CO) ΕΠΙ ΕΝΑΙΣΙΑΣΙΑΣ (CO) ΕΙΔΙΣΤΟΣ (CO) ΕΙΔΙΣΤΟΣ (CO) ΕΙΔΙΣΤΟΣ (CO) 2017-2018<br>
1. Περιφερευοικός (CO) ΕΙΔΙΣΤΟΥ Σύγκλιος:<br>
1. Περιφερευοικός (CO) ΕΙΔΙΣΤΟΥ

#### Βέλτιστες Πρακτικές

#### Στατιστικά Μαρτίου 2017

- Tο 52% των jobs χρειάστηκε για να τελειώσει λιγότερο από το 5% του χρόνου που ζήτησε
- To 9% των jobs μεταξύ 5 και 10 %.
- To 20% πάνω από 50%
- Στατιστικά Σεπτεμβρίου 2016
	- Tο 68.5% των jobs χρειάστηκε για να τελειώσει λιγότερο από το 5% του χρόνου που ζήτησε
	- To 3.5% των jobs μεταξύ 5 και 10 %.
	- To 13% πάνω από 50%
- Στατιστικά Μαίου 2016
	- Tο 46% των jobs χρειάστηκε για να τελειώσει λιγότερο από το 5% του χρόνου που ζήτησε
	- To 7% των jobs μεταξύ 5 και 10 %.
	- To 15% πάνω από 50%

ARIS: Παρουσίαση συστήματος, εφαρμογών και πρακτικών βέλτιστης χρήσης Δρ. Δημήτρης Ντελλής

Περιγραφή Συστήματος Χρήση Συστήματος Environment Modules

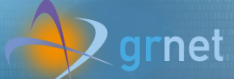

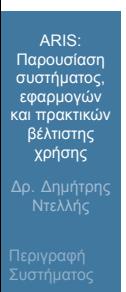

Χρήση Συστήματος

Environment Modules

Βέλτιστες Πρακτικές

Παρουσίαση ARIS

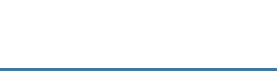

Ερωτήσεις ?